## **Windows**

(Windows11)

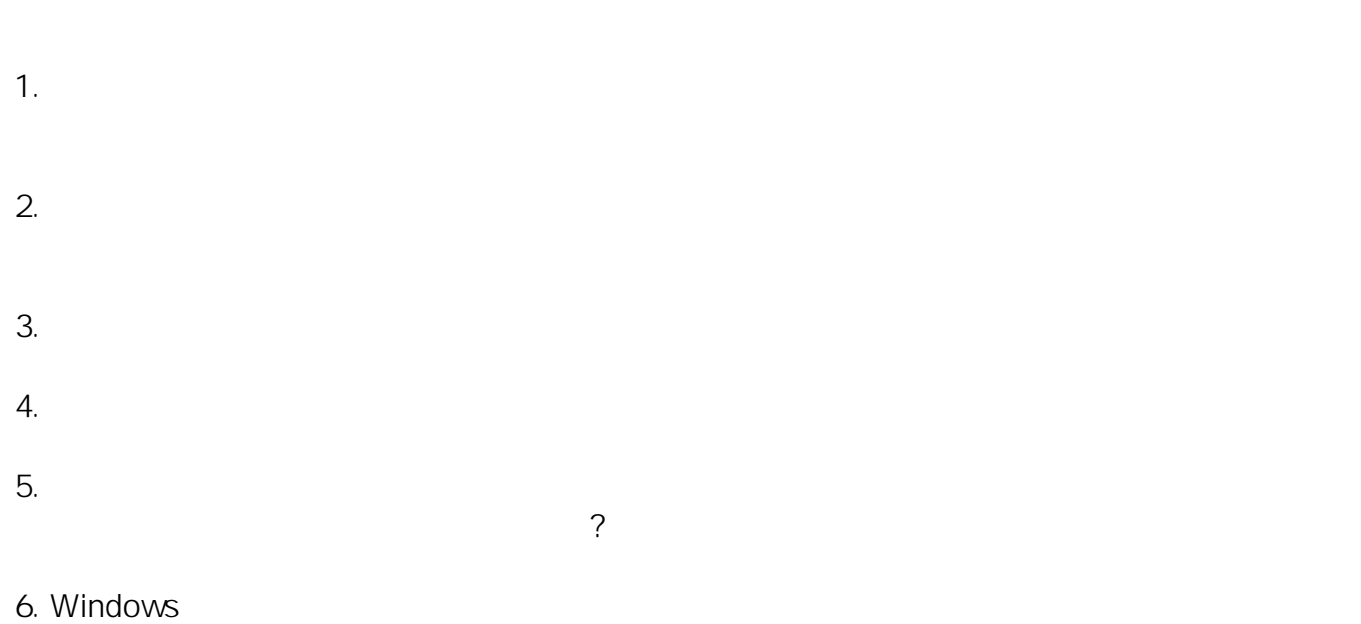

(2023 11) Nicrosoft

ID: #1394

製作者: s.suzuki

 $: 2023 - 11 - 251127$